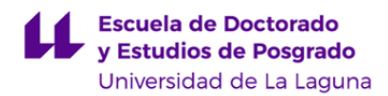

# **Escuela de Doctorado y Estudios de Posgrado**

## **Máster Universitario en Ciberseguridad e Inteligencia de Datos**

**GUÍA DOCENTE DE LA ASIGNATURA :**

**Seguridad de las Comunicaciones Inalámbricas (2019 - 2020)**

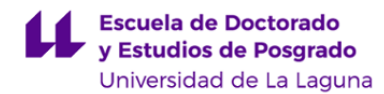

## **1. Datos descriptivos de la asignatura**

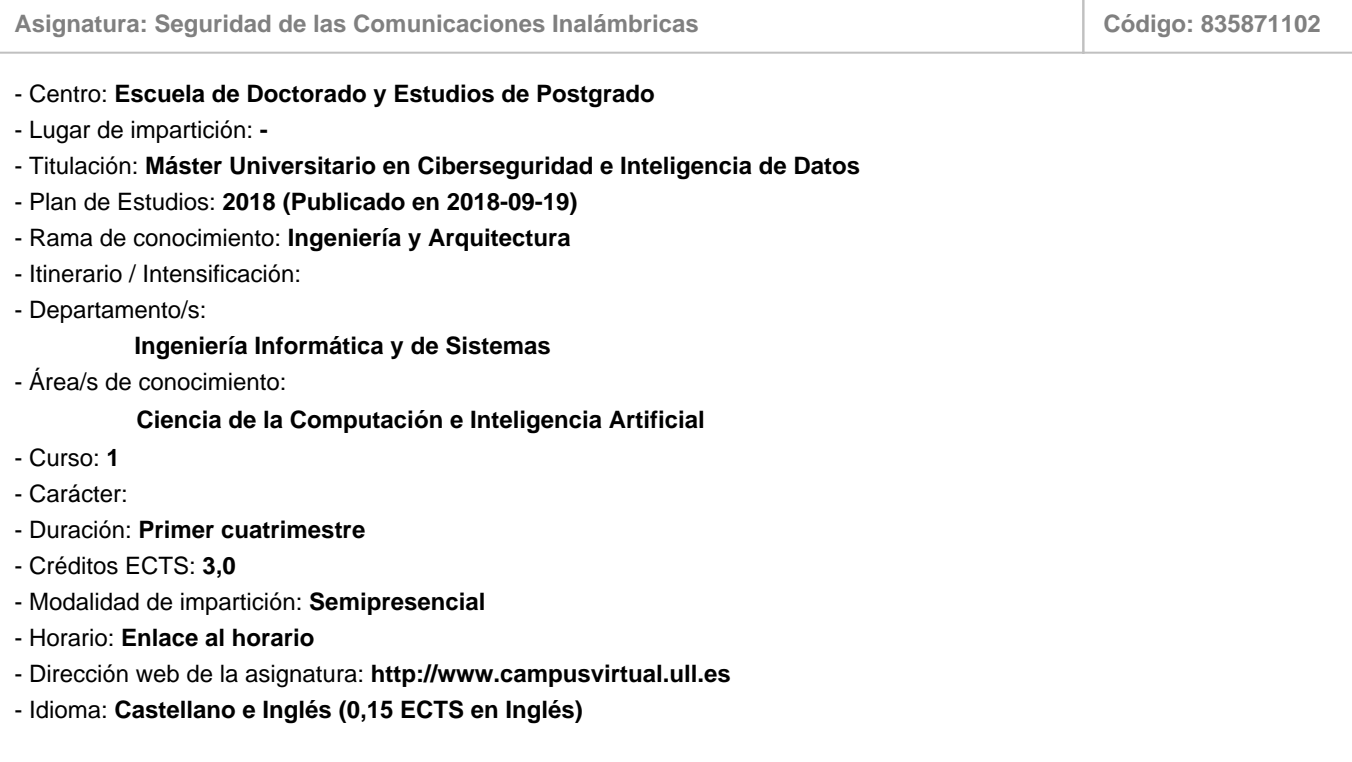

## **2. Requisitos para cursar la asignatura**

## **3. Profesorado que imparte la asignatura**

**Profesor/a Coordinador/a: [MARIA CANDELARIA HERNANDEZ GOYA](http://www.ull.es/apps/guias/guias/view_teacher_niu/587/mchgoya/)**

#### - Grupo:

#### **General**

- Nombre: **MARIA CANDELARIA**
- Apellido: **HERNANDEZ GOYA**
- Departamento: **Ingeniería Informática y de Sistemas**
- Área de conocimiento: **Ciencia de la Computación e Inteligencia Artificial**

#### **Contacto**

- Teléfono 1: **922 316 502 Ext 6827**
- Teléfono 2: **922 316 502 Ext 6827**
- Correo electrónico: **mchgoya@ull.es**
- Correo alternativo:
- Web: **<http://www.campusvirtual.ull.es>**

**Tutorías primer cuatrimestre:**

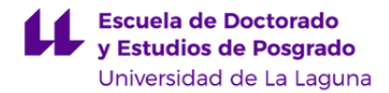

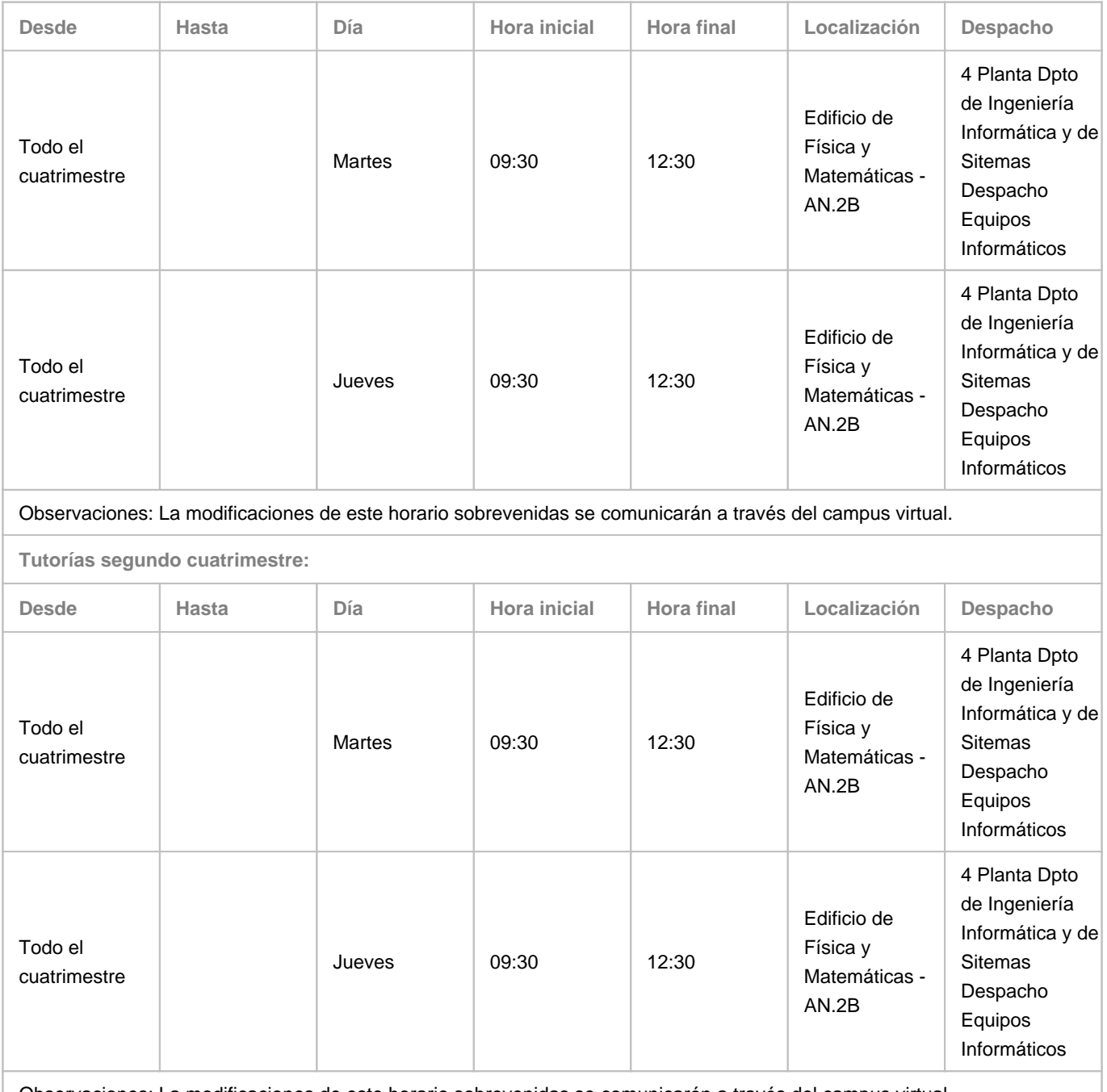

Observaciones: La modificaciones de este horario sobrevenidas se comunicarán a través del campus virtual.

## **Profesor/a: [PINO TERESA CABALLERO GIL](http://www.ull.es/apps/guias/guias/view_teacher_niu/587/pcaballe/)**

- Grupo:

## **General**

- Nombre: **PINO TERESA**
- Apellido: **CABALLERO GIL**
- Departamento: **Ingeniería Informática y de Sistemas**
- Área de conocimiento: **Ciencia de la Computación e Inteligencia Artificial**

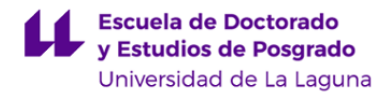

## **Contacto**

- Teléfono 1: **922 31 8176**
- Teléfono 2:
- Correo electrónico: **pcaballe@ull.es**
- Correo alternativo:
- Web: **<http://www.campusvirtual.ull.es>**

**Tutorías primer cuatrimestre:**

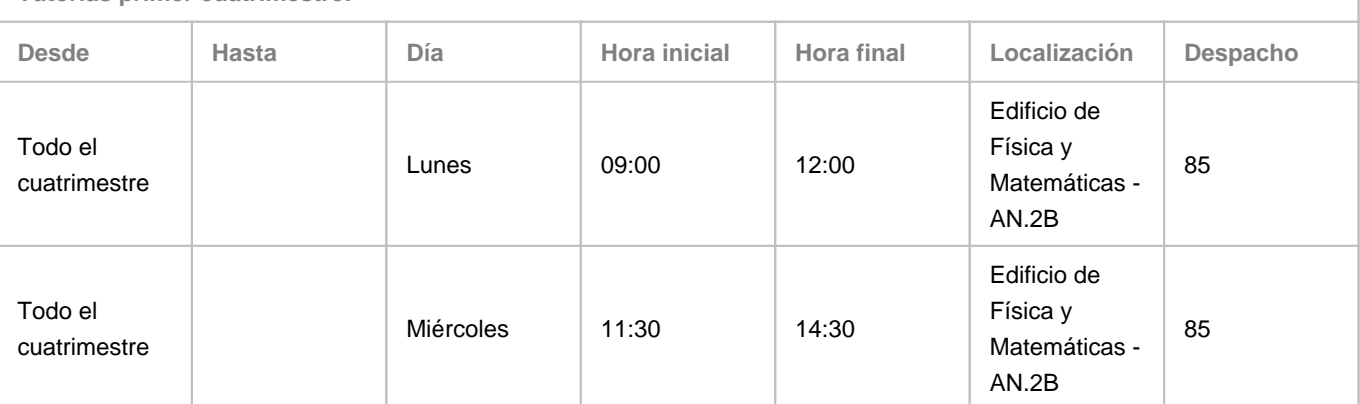

Observaciones: Este horario es orientativo. Prevalecerá el que se ponga en las aulas virtuales de las asignaturas.

**Tutorías segundo cuatrimestre:**

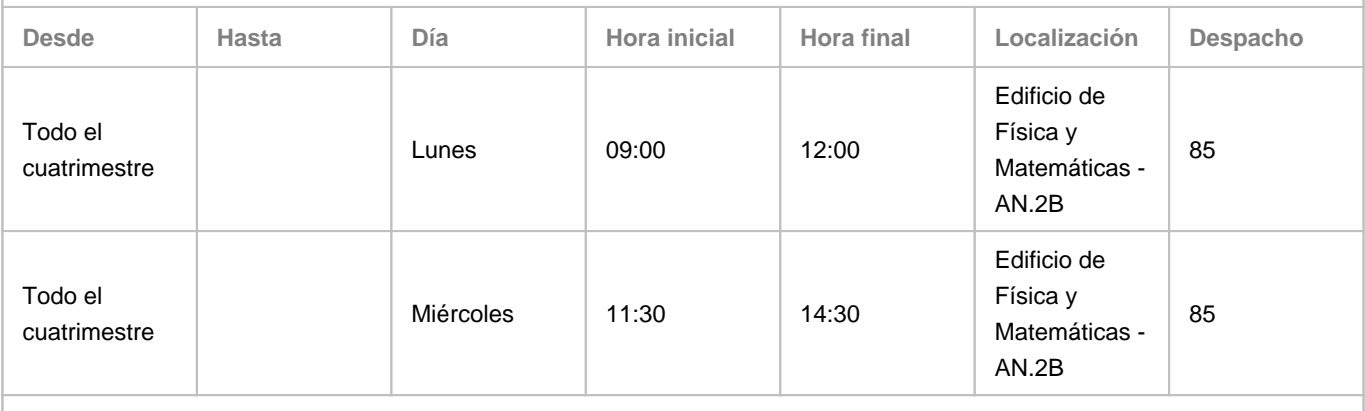

Observaciones: Este horario es orientativo. Prevalecerá el que se ponga en las aulas virtuales de las asignaturas.

## **4. Contextualización de la asignatura en el plan de estudio**

Bloque formativo al que pertenece la asignatura: Perfil profesional:

## **5. Competencias**

**Generales**

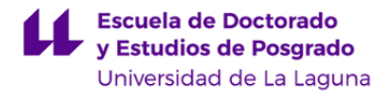

**CG1** - Ser capaces de aplicar los conocimientos adquiridos para resolver problemas en entornos nuevos o poco conocidos dentro de contextos relacionados con seguridad informática o inteligencia de datos

**CG2** - Integrar conocimientos para formular juicios a partir de información concreta, y a la vez, incluir reflexiones sobre las responsabilidades sociales y éticas vinculadas a la aplicación de esos conocimientos y juicios en materia de asesoramiento en seguridad informática

**CG3** - Mantener una actitud de permanente actualización, que les permita estudiar de manera autónoma mediante formación continua en su futuro desempeño profesional como expertos en seguridad informática e inteligencia de datos

**CG7** - Desarrollar las capacidades de trabajo en equipo y las habilidades de comunicación para mantener relaciones con otros profesionales y con organizaciones relevantes

**CG8** - Tener la capacidad analítica y de resolución para atender a los problemas reales de acuerdo con los valores éticos y sociales y con el máximo respeto a la legalidad vigente

**CG9** - Manejar adecuadamente información relativa al sector de la seguridad informática atendiendo a la legislación vigente, estándares, certificaciones, documentos internos, etc.

#### **Básicas**

**CB7** - Que los estudiantes sepan aplicar los conocimientos adquiridos y su capacidad de resolución de problemas en entornos nuevos o poco conocidos dentro de contextos más amplios (o multidisciplinares) relacionados con su área de estudio

**CB9** - Que los estudiantes sepan comunicar sus conclusiones y los conocimientos y razones últimas que las sustentan a públicos especializados y no especializados de un modo claro y sin ambigüedades

**CB10** - Que los estudiantes posean las habilidades de aprendizaje que les permitan continuar estudiando de un modo que habrá de ser en gran medida autodirigido o autónomo

#### **Específicas**

**CE1** - Capacidad de seleccionar y aplicar adecuadamente diferentes mecanismos de cifrado y autenticación para garantizar la confidencialidad, integridad y autenticidad de los datos

**CE2** - Capacidad de verificar el funcionamiento correcto de las medidas de seguridad, y el cumplimiento de las normas y las leyes que corresponden

**CE5** - Conocimiento de sistemas de detección y prevención de intrusos en redes cableadas e inalámbricas

#### **6. Contenidos de la asignatura**

**Contenidos teóricos y prácticos de la asignatura**

Tema 1: Seguridad en redes inalámbricas de área extensa (Wireless Wide Area Networks, WWAN: GSM, UMTS, LTE) Tema 2: Seguridad en Redes Inalámbricas de Área Local (Wireless Local Area Networks, WLAN: IEEE 802.11) Tema 3: Seguridad en la Internet de las Cosas (BLE, NFC, etc.)

**Actividades a desarrollar en otro idioma**

En esta asignatura se impartirán 1,5 horas de clases en inglés.

Además se trabajará preferentemente sobre bibliografía en inglés y el alumnado deberá ser capaz de extraer la información necesaria para seguir la asignatura a partir de dicha documentación, junto con los apuntes del profesorado.

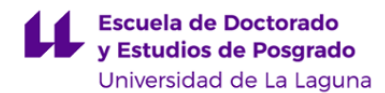

## **7. Metodología y volumen de trabajo del estudiante**

**Descripción**

La metodología docente de las clases teóricas consistirá en sesiones en las que el profesorado explicará los conceptos fundamentales de cada tema que deben ser asimilados por el alumnado, bien presencialmente, o no presencialmente

mediante retransmisión online, en directo usando videoconferencia o en diferido a través de grabaciones colgadas en el entorno virtual.

La metodología docente de las clases prácticas consistirá en sesiones supervisadas en grupos reducidos en el laboratorio en las que se realizarán diversas prácticas informáticas de dificultad creciente aplicando los conceptos expuestos en las clases de teoría. Además, el alumnado aprenderá a usar diversas herramientas, en entornos reales o de simulación, así como metodologías relacionadas con el contexto de la materia.

La metodología docente de los informes consistirá en el desarrollo por parte del alumnado de su capacidad para la aplicación de los conocimientos adquiridos y la resolución de problemas en entornos nuevos o poco conocidos dentro de contextos más amplios y multidisciplinares, siendo capaces de integrar estos conocimientos.

Se plantea una metodología docente para los seminarios que consistirá en sesiones donde se llevará a cabo una explicación

más detallada de determinados aspectos concretos de algunos temas teóricos o prácticos especialmente relevantes. Se ofrecerán seminarios donde profesionales de esta materia harán charlas debates con el alumnado de los temas relacionados con el mundo profesional.

Las tutorías individuales ayudarán a reforzar los diferentes aspectos de la materia y ayudarán al alumnado en la comprensión de la teoría y la realización de las prácticas.

**Actividades formativas en créditos ECTS, su metodología de enseñanza-aprendizaje y su relación con las competencias que debe adquirir el estudiante**

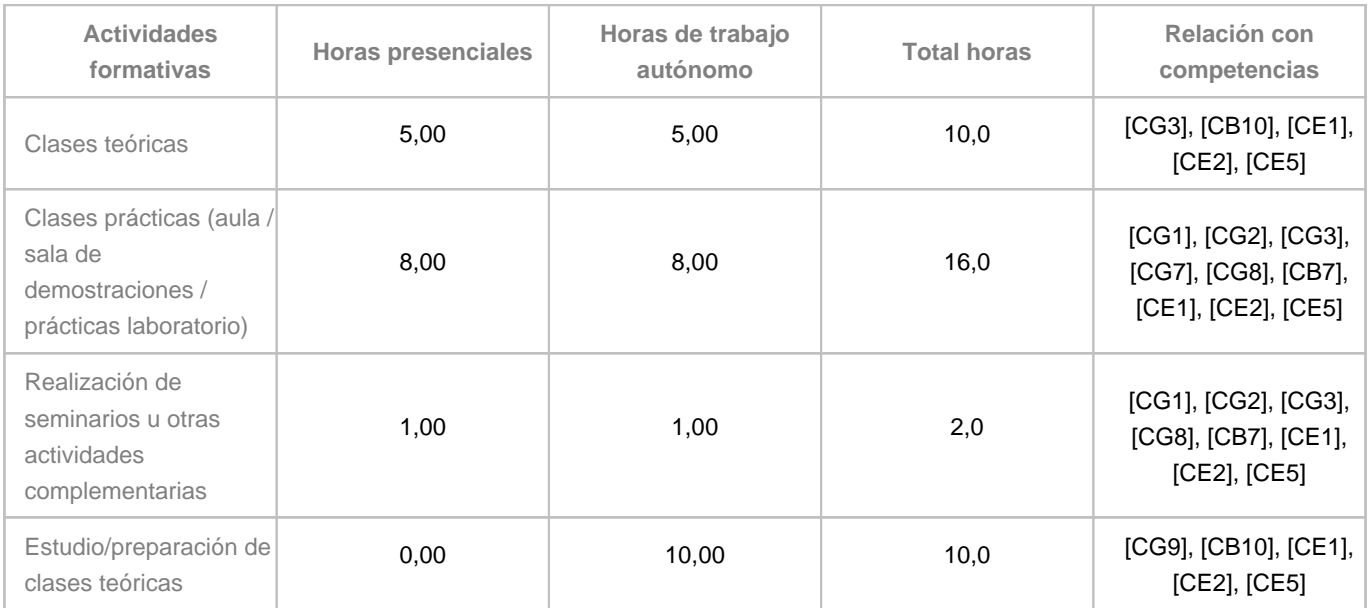

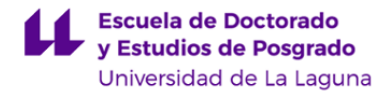

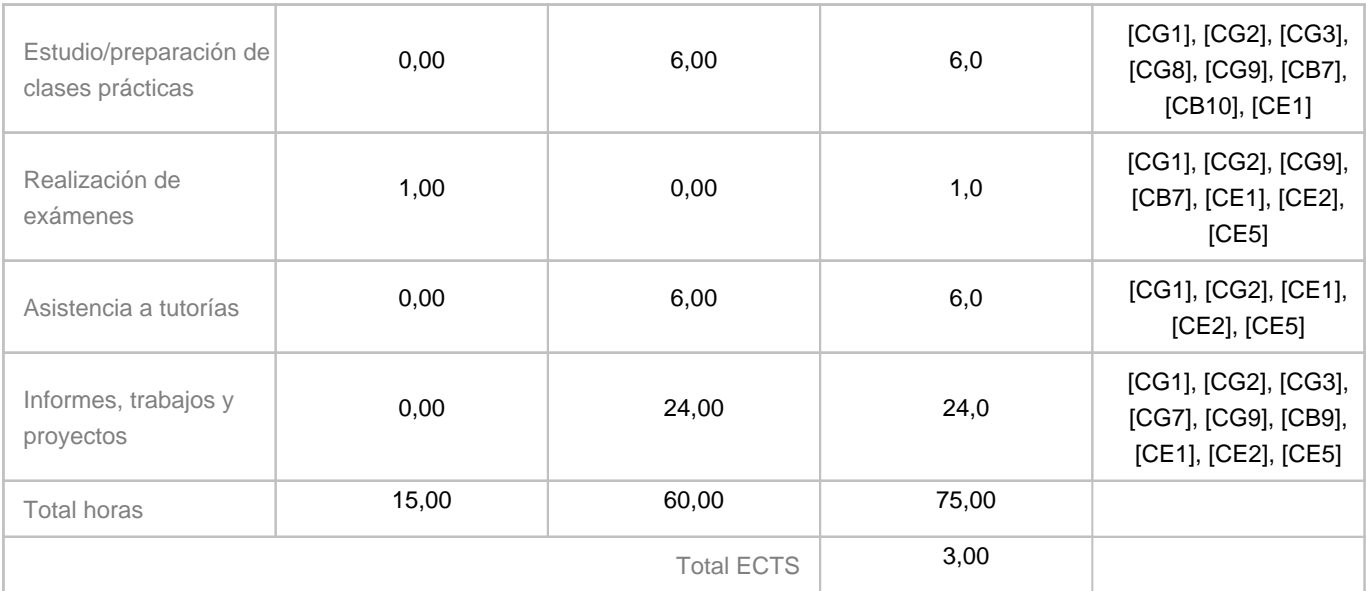

## **8. Bibliografía / Recursos**

**Bibliografía Básica**

Jyrki T. J. Penttinen, Wireless Communications Security: Solutions for the Internet of Things, 978-1-119-08439-6, Wiley

José Picó García y David Pérez Conde, Hacking y Seguridad en comunicaciones móviles GSM / GPRS / UMTS / LTE. 2<sup>a</sup> Edición. Revisada y ampliada, 978-84-616-9195-1, 0xWord

## **Bibliografía Complementaria**

Maurizio Martellini, Stanislav Abaimov, Sandro Gaycken, Clay Wilson, Information Security of Highly Critical Wireless Networks, 978-3-319-52905-9, Springer

**Otros Recursos**

## **9. Sistema de evaluación y calificación**

**Descripción**

La evaluación de la teoría contribuirá a la evaluación de la asignatura con un 40%, mientras que la evaluación de la práctica lo hará con un 60%.

Las herramientas utilizadas en la evaluación continua serán las siguientes.

La Calificación de Teoría (CT) se obtendrá mediante pruebas escritas (40%), mientras que la Calificación de Prácticas (CP) se obtendrá con Informes memorias de prácticas (20%) + seminarios con tareas reales y/o simuladas (20%) + trabajos y proyectos (20%).

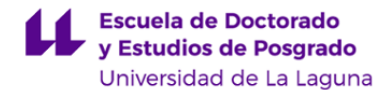

Ambas calificaciones serán valores entre 0 y 10, de forma que la Calificación Final (CF) se obtendrá mediante la fórmula:  $CF = 0.40^{\circ}CT + 0.60^{\circ}CP$ , si y solo si  $CT = 5$  y  $CP = 5$ . En otro caso,  $CF = min(CT, CP)$ El alumnado que no supere la evaluación continua podrá realizar en las diferentes convocatorias pruebas de evaluación destinadas exclusivamente a evaluar las mismas competencias y resultados de aprendizaje de la asignatura.

**Estrategia Evaluativa**

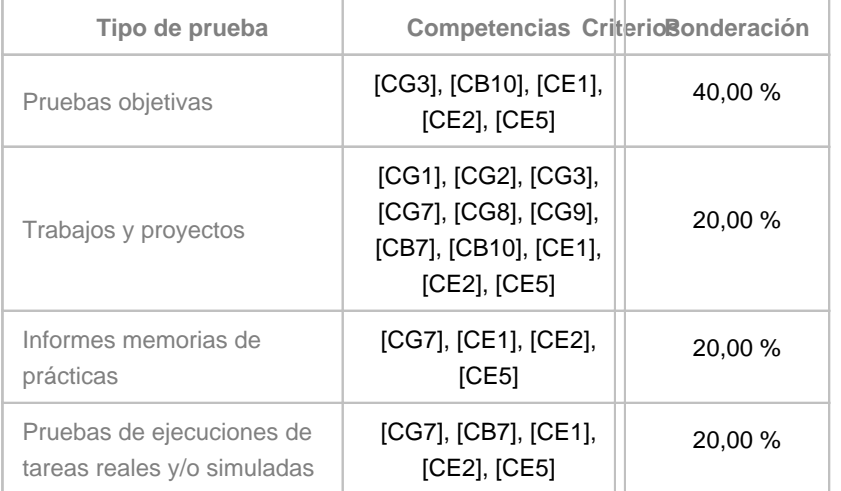

## **10. Resultados de Aprendizaje**

Al finalizar la asignatura el alumnado debe ser capaz de: demostrar conocimiento de los principales conceptos relacionados con las propiedades de seguridad en redes inalámbricas, mecanismos, protocolos y aplicaciones usados actualmente, y de relacionar sus conocimientos con los problemas de seguridad de red en escenarios reales.

## **11. Cronograma / calendario de la asignatura**

#### **Descripción**

Debido al carácter semipresencial del máster, está previsto que las clases presenciales se desarrollen de la forma siguiente: el alumnado tendrá 3 horas diarias las semanas 1 a 5 y 8 a 12 del primer cuatrimestre, y 3 o 4 horas diarias las semanas 1 a 5 del segundo cuatrimestre. Todas las asignaturas se desarrollarán en bimestres, y concretamente esta asignatura se impartirá en el bimestre 2. El cronograma que se presenta es a título estimativo, de modo que el profesorado podrá modificar dicha planificación temporal si así lo demanda el desarrollo de la asignatura.

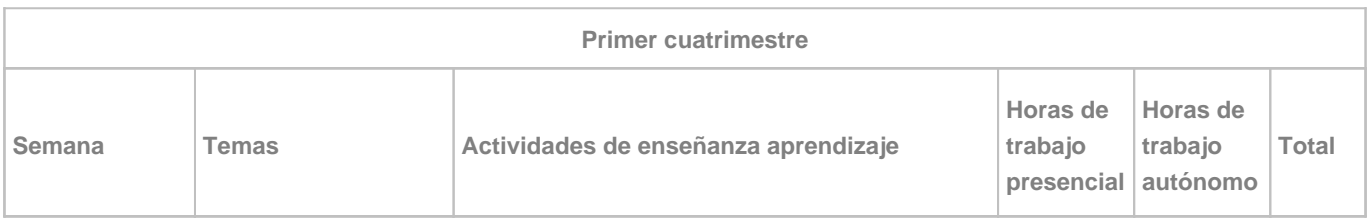

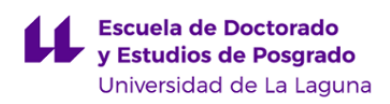

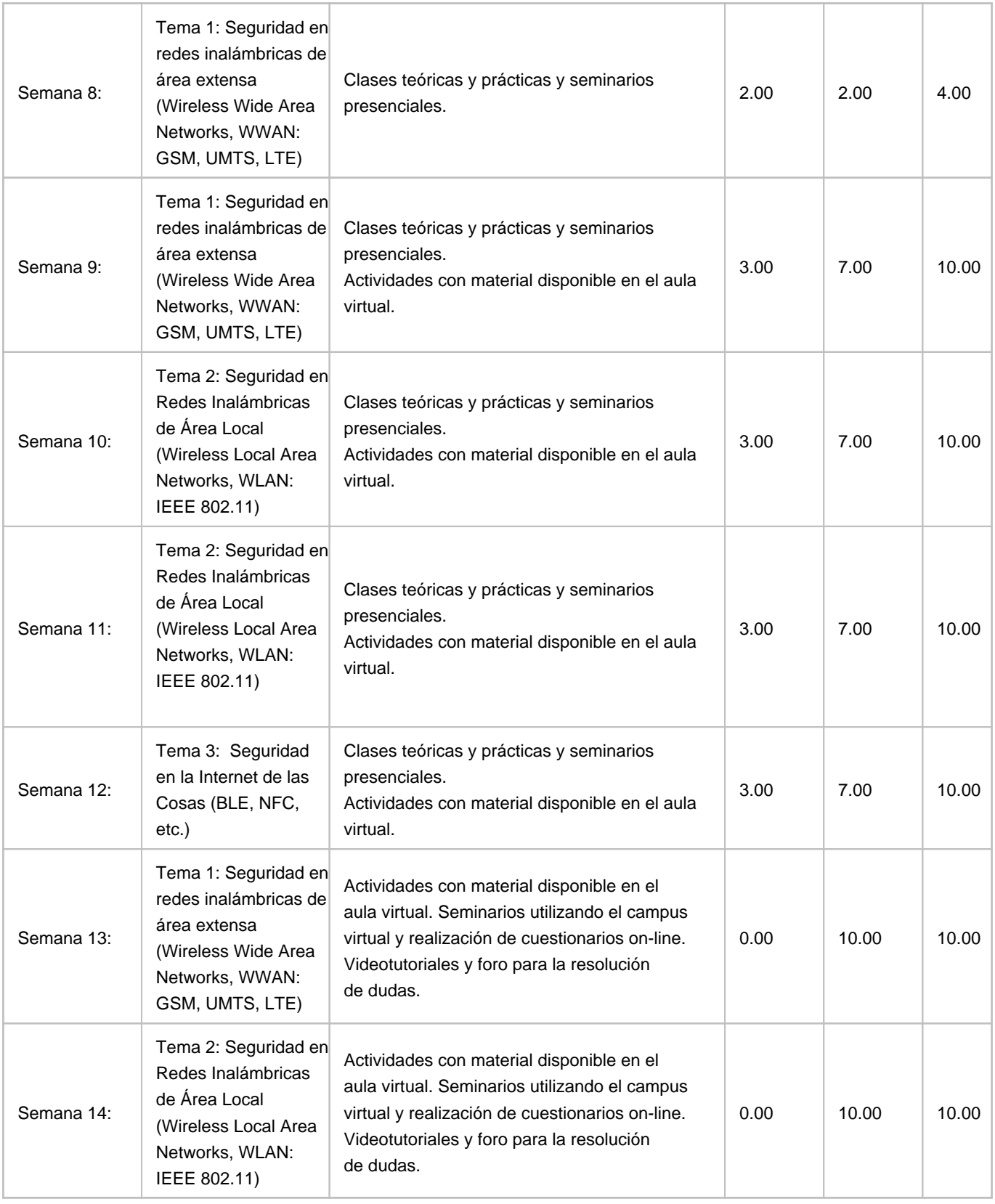

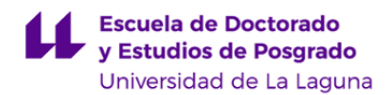

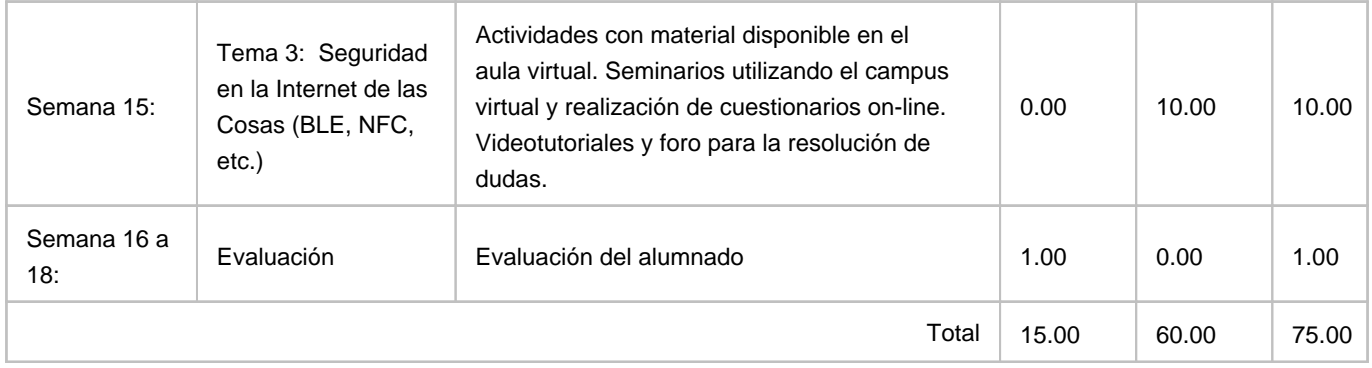